# TECHNICAL GEEKERY TIPS

# **JANUARY** ISSUE 1, YEAR 1

#### Note to Receivees

This newsletter will replace Windows Tips, which many of you will have received. I decided it was time to fix up the whole setup, plus people always like something new. If you read Windows Tips, you will find that this is very similar, with the elimination of several features such as Crazy Computers. Those features will hopefully soon be available through the Technical Geekery website.

#### Microsoft Word

Heard about the new version of Word? Had enough with your version? Well, you need to do some considering before you try it.

First of all, if you have Office XP (2002) or later, you aren't going to get much new. For a \$150+ product (and that's a cheaper price), it's often not worth it. Plus, you have to learn a new interface. Office 2007 now does not have a menu bar. Instead, you must access all features from the 2-inch-thick tabbed bar at the top called the *ribbon.* 

Which brings us to the tip. The thing that Microsoft did do to help people in transition was to include all of the old keyboard shortcuts. If you know the system that's been in Windows for hundreds of years (in computer time), this could be a help. This system involves pushing Alt and then underlined letters on the menu bar. Although you can no longer see the menus, you can still use this shortcut.

## Internet Explorer  $_{\text{Version}}$  7

So you went ahead and downloaded IE 7 or maybe it came with your computer. But other than the tabs, there doesn't look like much new. In fact, Microsoft made quite a few significant changes. The tip for this month involves tabs.

Have you ever noticed the funky icon to the left of the tabs that looks like four squares making a square? That is actually a new and quite flashy, if not hugely useful, feature. But even though it seems more for looks, it can help your browsing if you have lots of tabs (like I always do). Clicking it will show a page with a thumbnail of each tab along with the name.

## Firefox

Simple this month, but important. If you don't have version 2 yet, GET IT!

## Windows

Thinking about upgrading to Vista? Stop a moment and think. If you are buying a new computer, there's nothing stopping you from getting it instead of

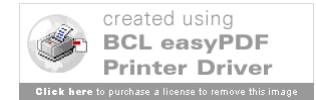

trying to get one with Windows XP on it. However, upgrading to it does not have enough benefits to justify the \$400 price tag (for Vista Ultimate) or more like \$200 (for Home Premium). Among the new features are better graphics (which can actually help your work if set up properly) and a good search.

# Announcements

Well, short enough? But seriously, there may be some programs you would love to have tips for. Send me an email at **soren.bjornstad@gmail.com** and tell me what program you want included. Sorry, but there are no guarantees that it will be.

Thank you for your support. If you ever want to unsubscribe, just let me know.

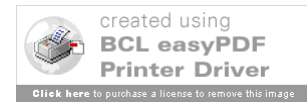